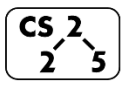

#### **#10: List Implementations**

February 15, 2021 · *G Carl Evans*

# **Two Basic Implementations of List:**

1.

2.

#### **A Linked List implementation of a List:**

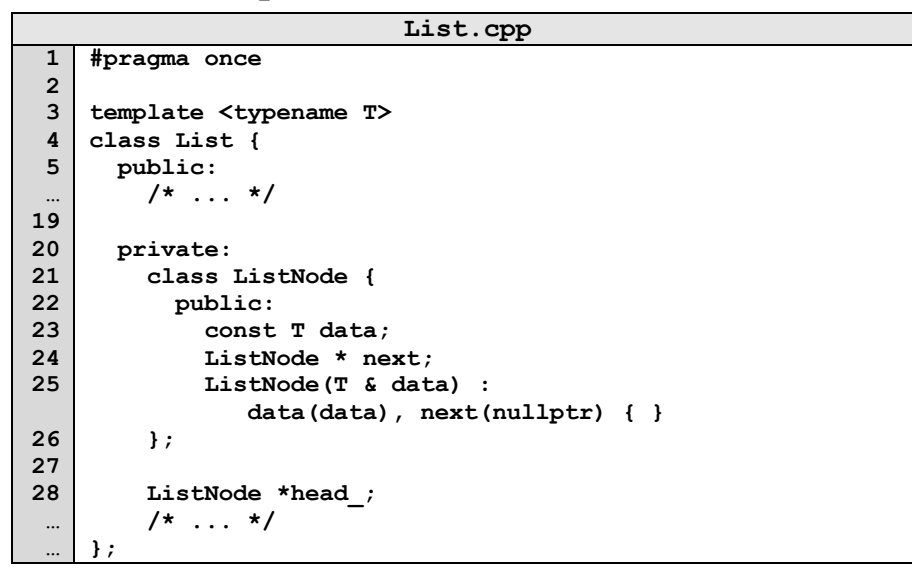

#### **Implementing a basic List operation:** Ø  $\overline{2}$  $\mathbf{2}$  $5<sub>1</sub>$  $\bullet$  $\mathsf{C}$ S

#### **Implementing a basic List operation:**

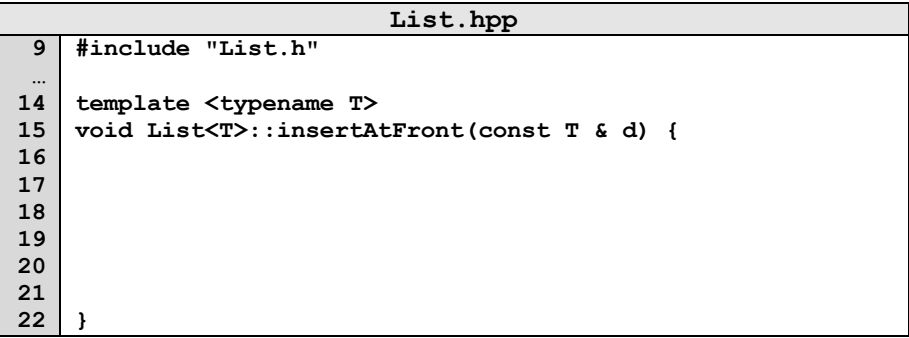

#### **Finding in a list:**

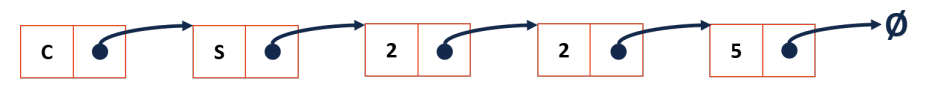

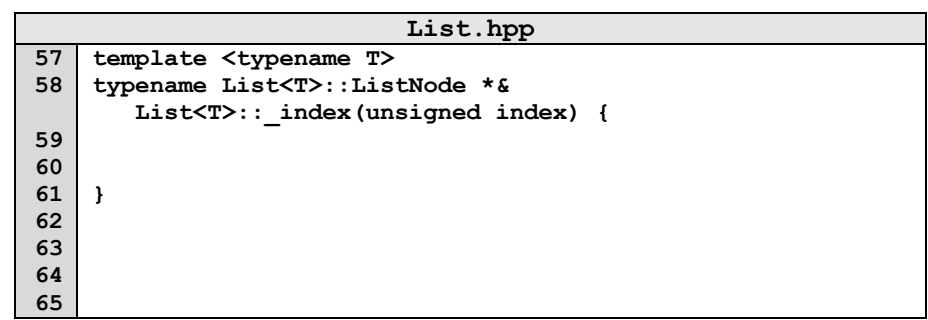

What is the return type of **\_index**?

## **Building functionality with \_index():**

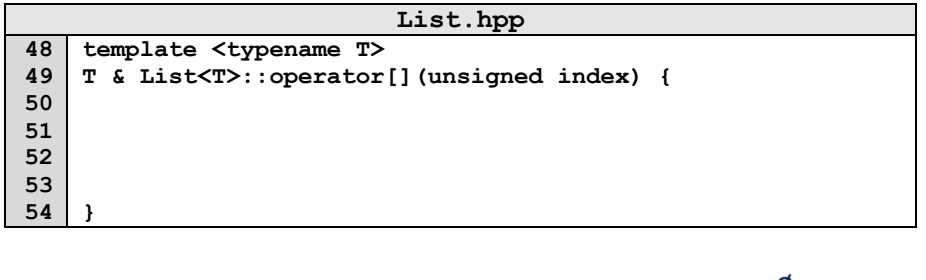

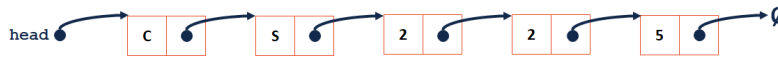

**List Implementation #2: \_\_\_\_\_\_\_\_\_\_\_\_\_\_**

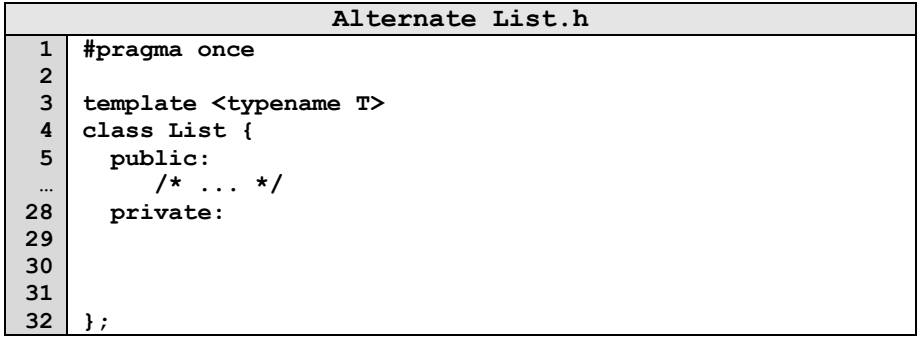

### **Array - Implementation Details:**

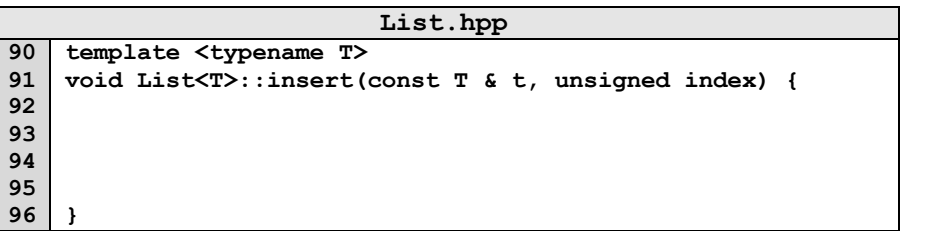

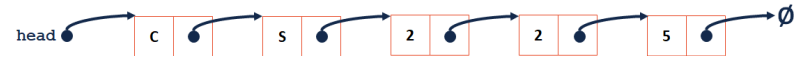

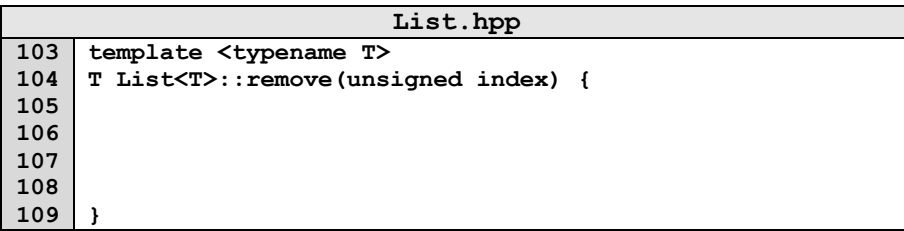

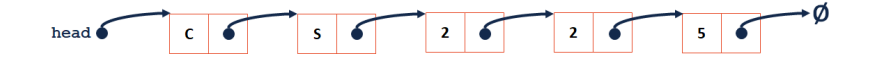

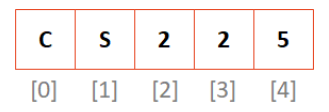

**1.** What is the running time of **insertFront()**?

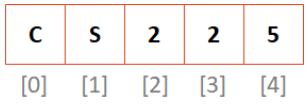

**2.** What is the running time of get()?

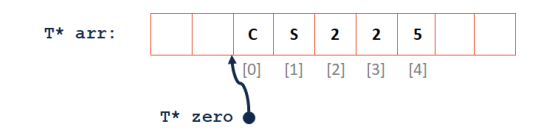

### **CS 225 – Things To Be Doing:**

- **1.** No lab this week.
- **2.** mp\_stickers EC **due tonight**;
- **3.** Daily POTDs